II. ХОР РАБОЧИХ (Из второй картины)

Музыка Т. ХРЕННИКОВА

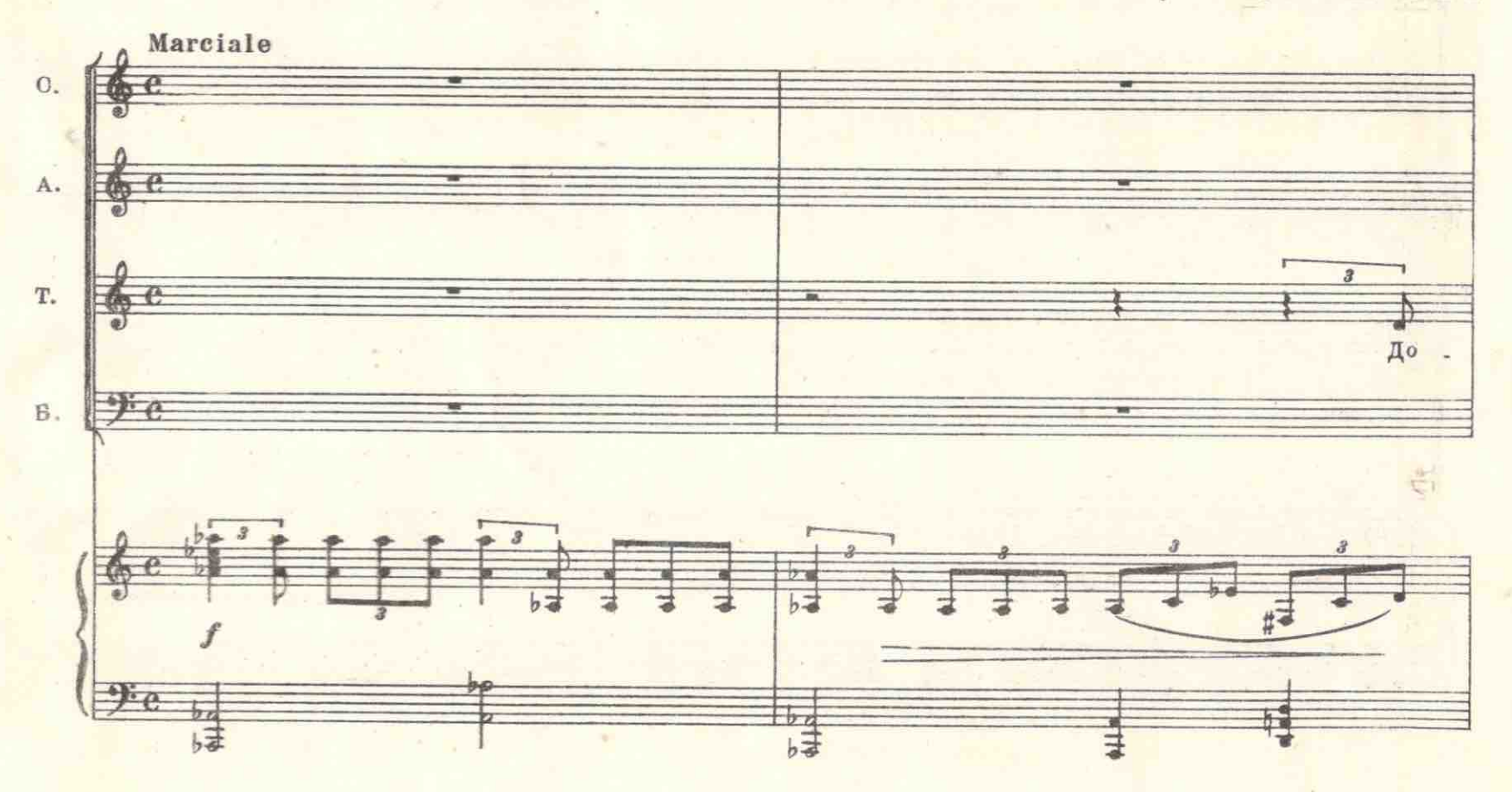

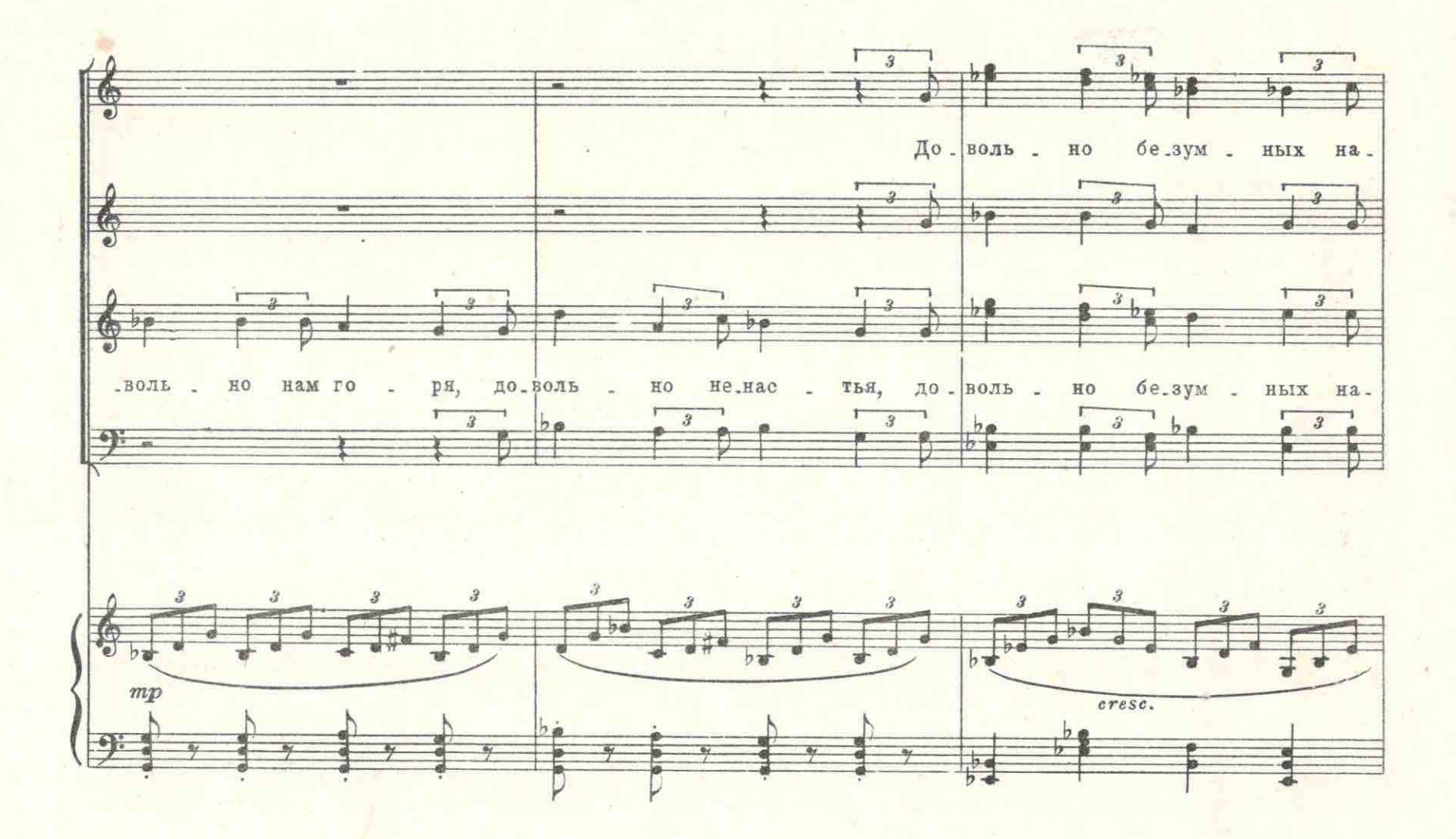

M. 26867 R.

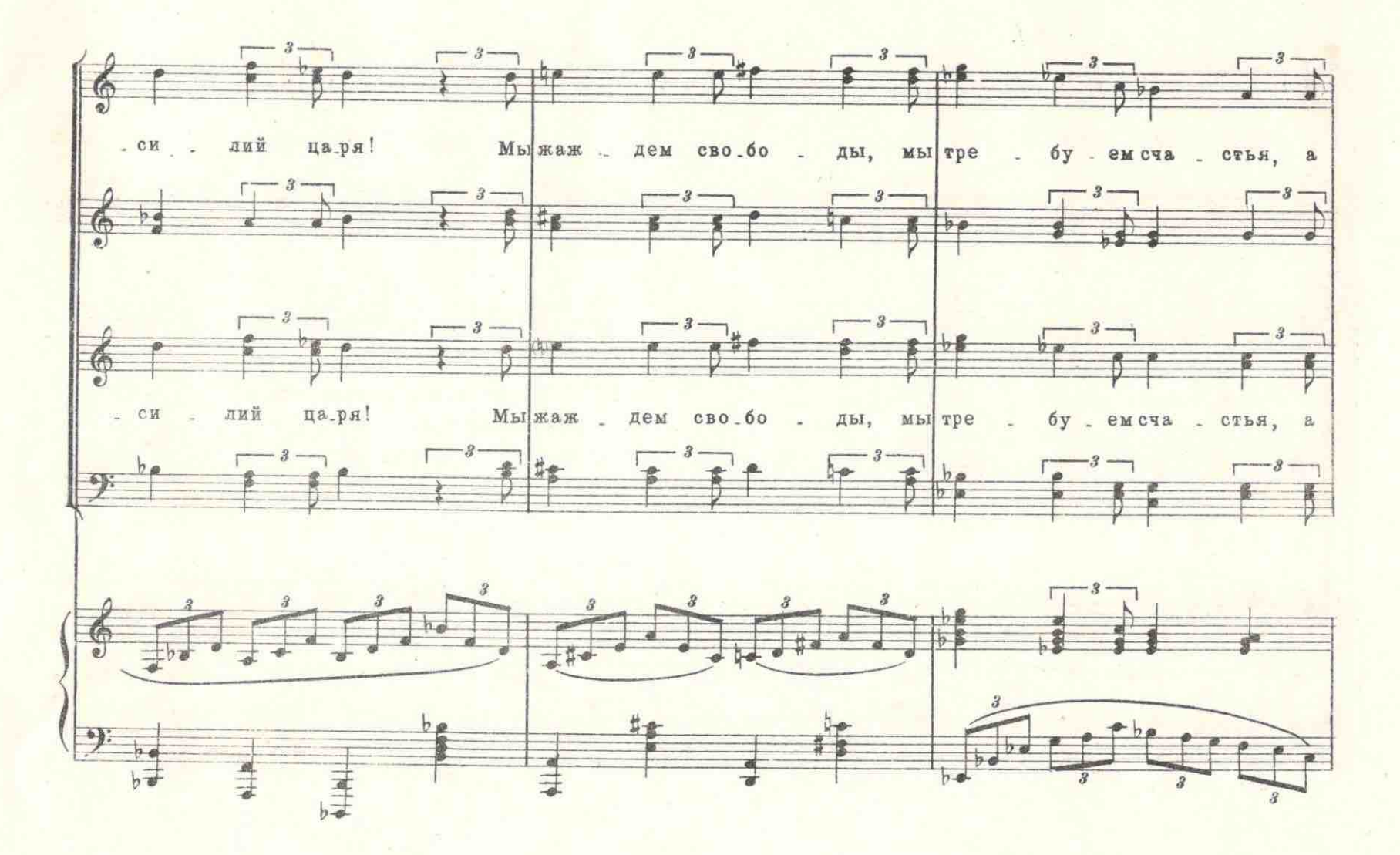

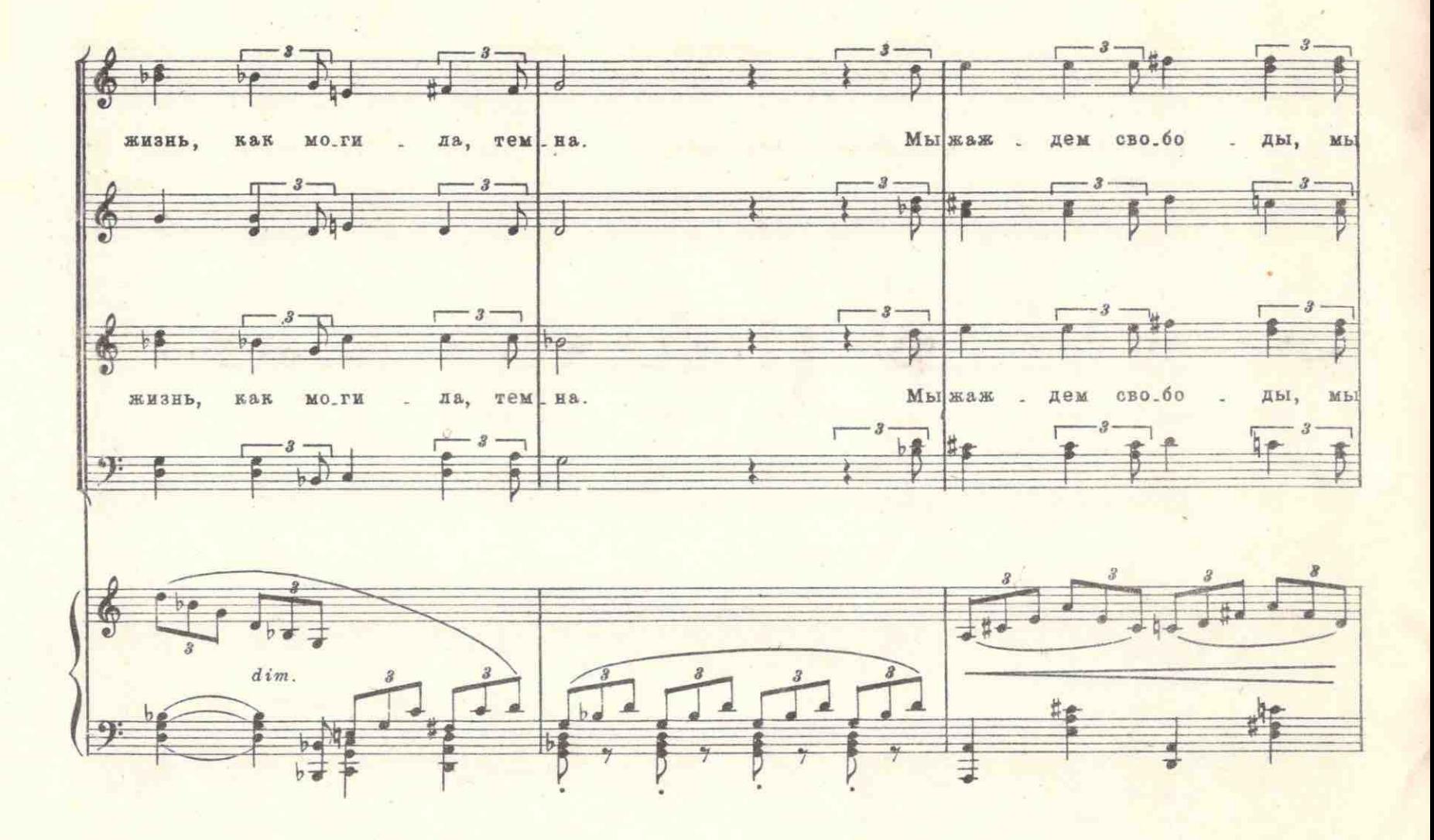

26867 T. M.

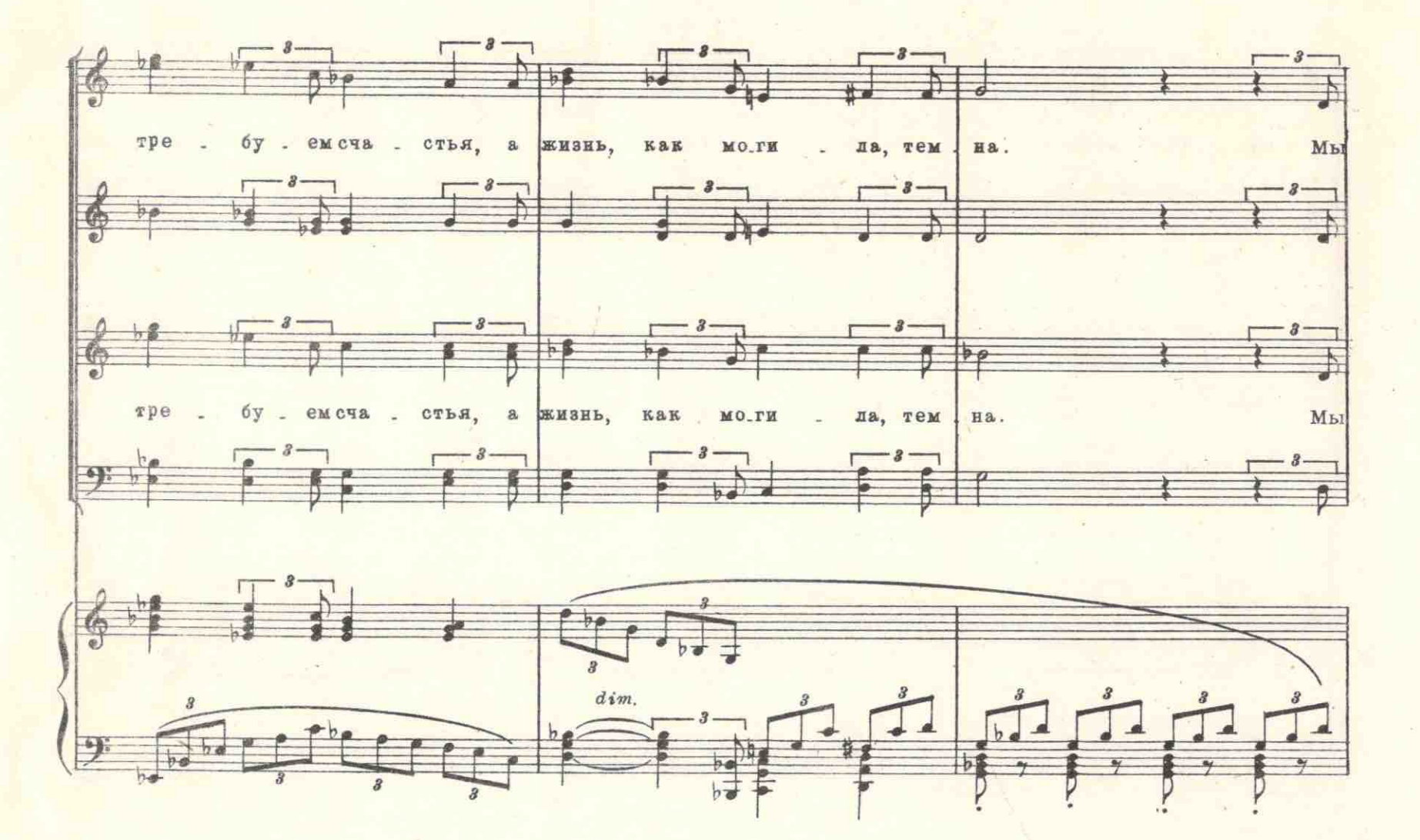

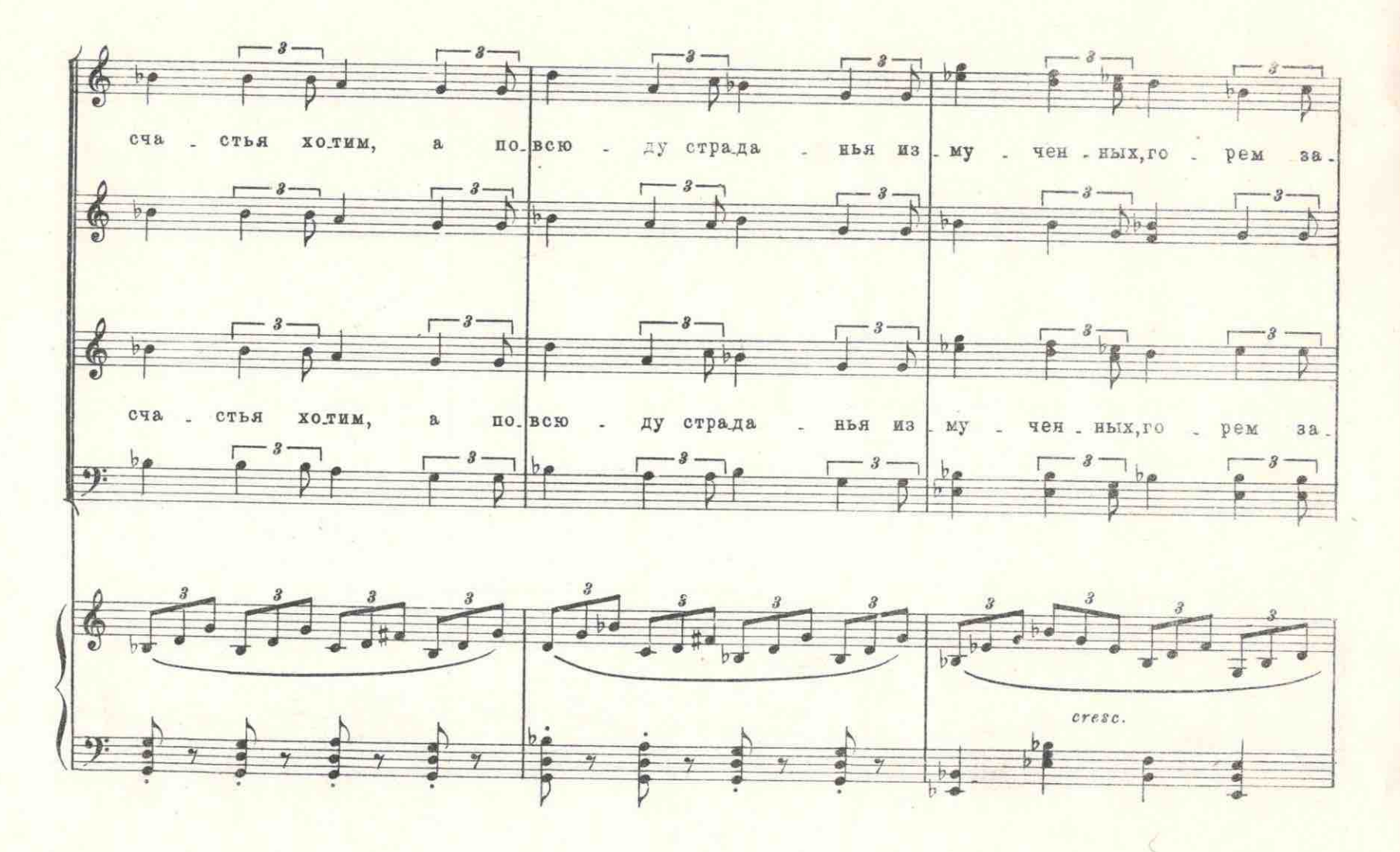

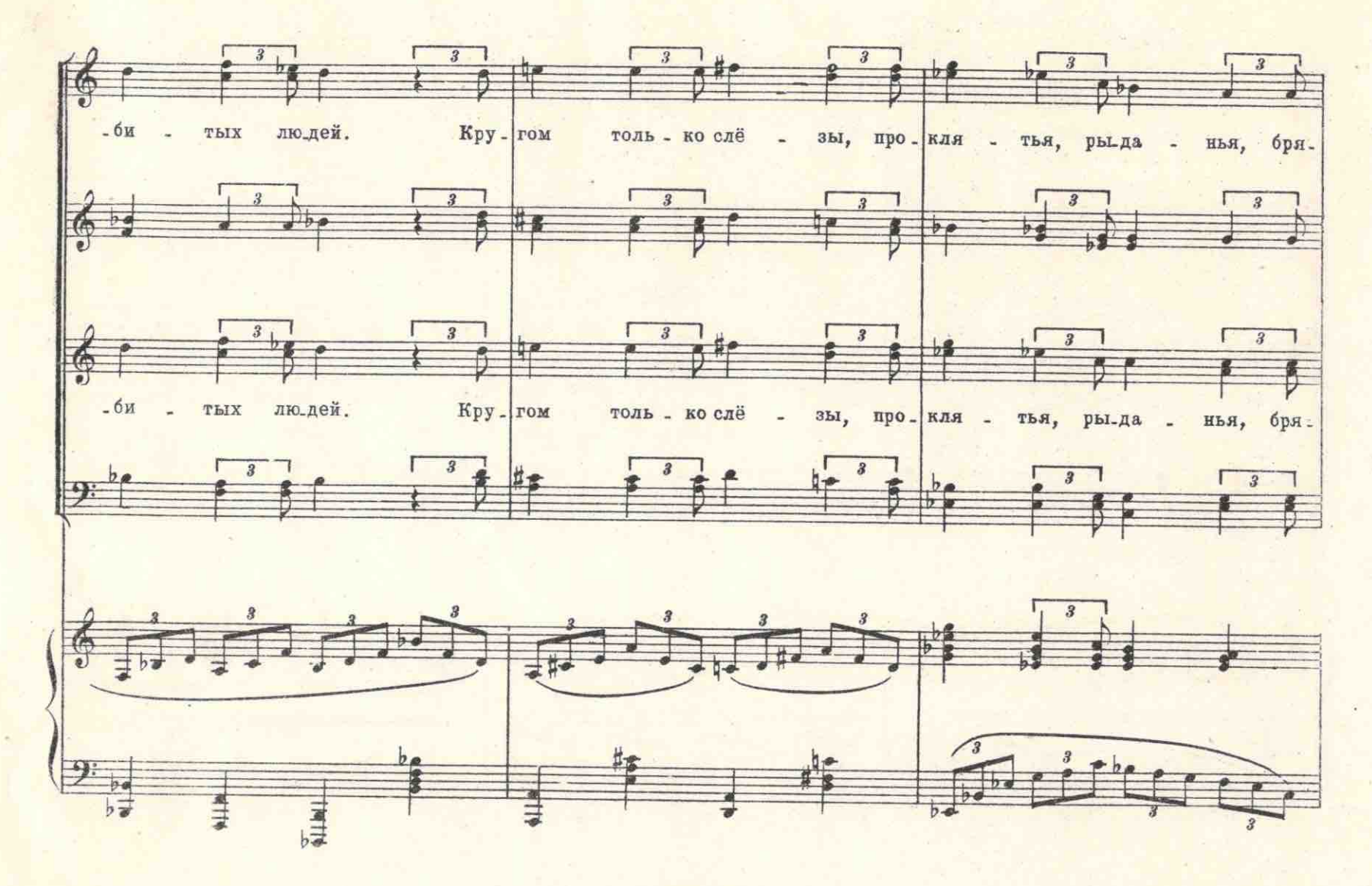

 $\lambda$ 

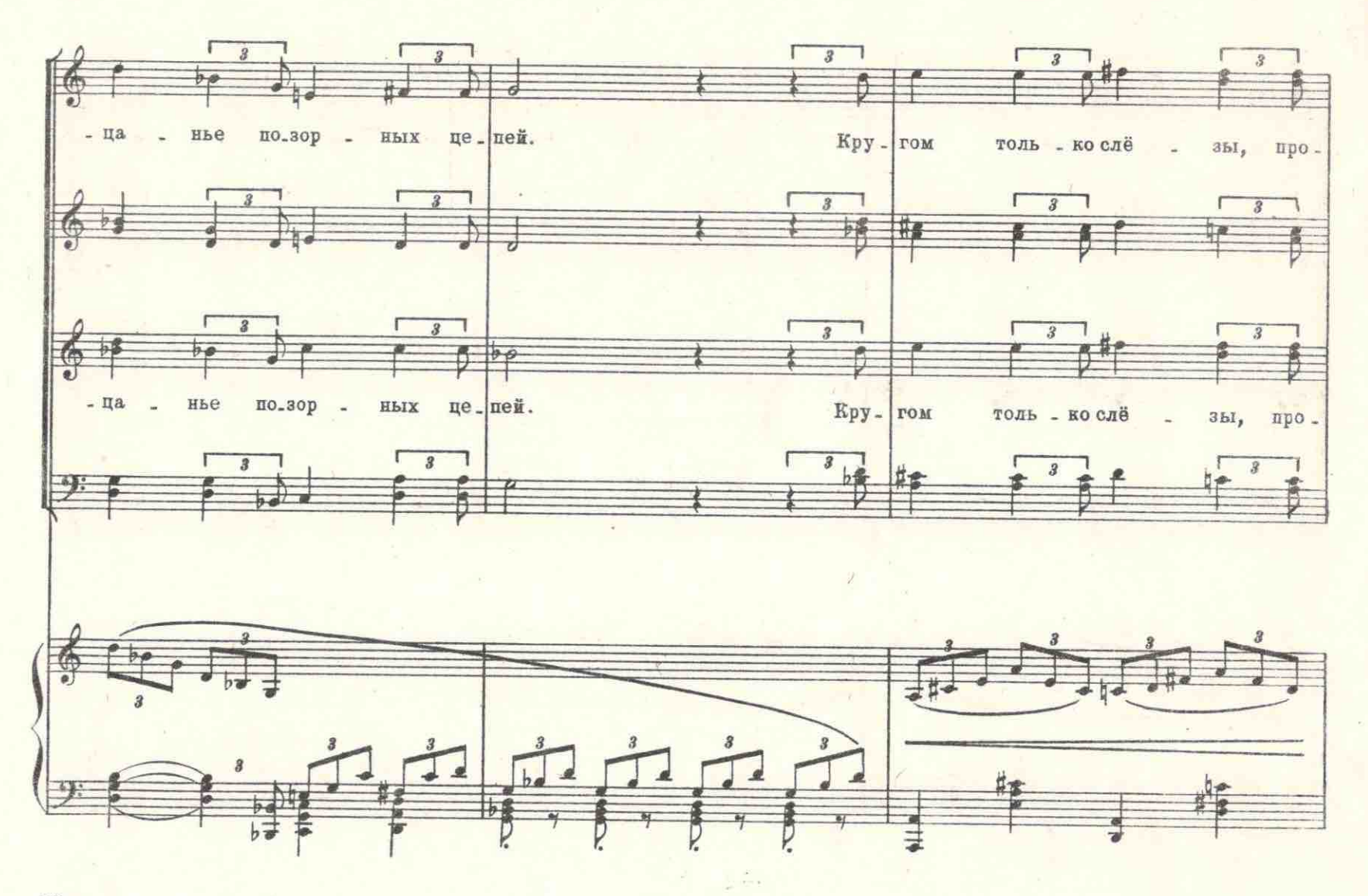

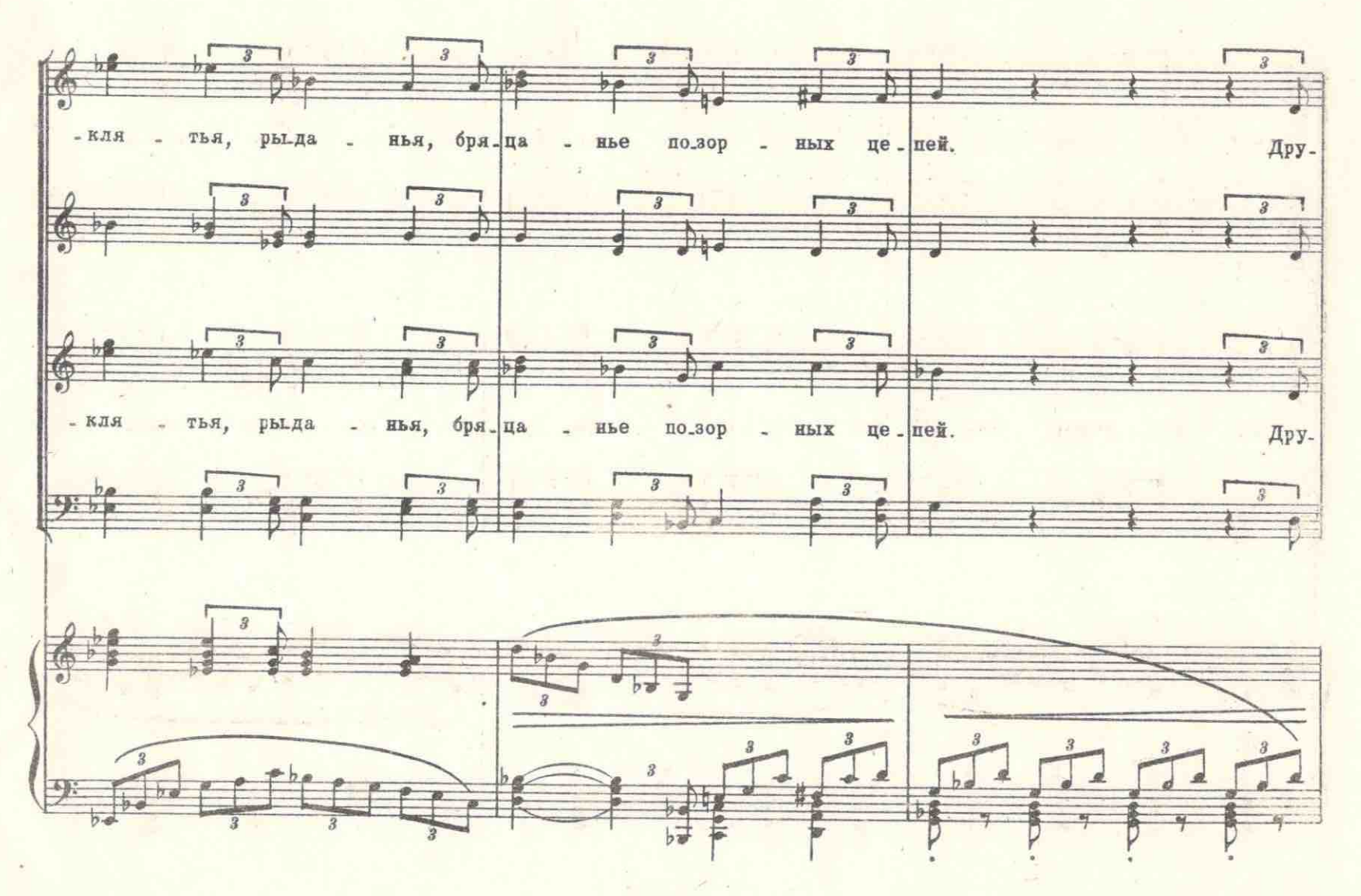

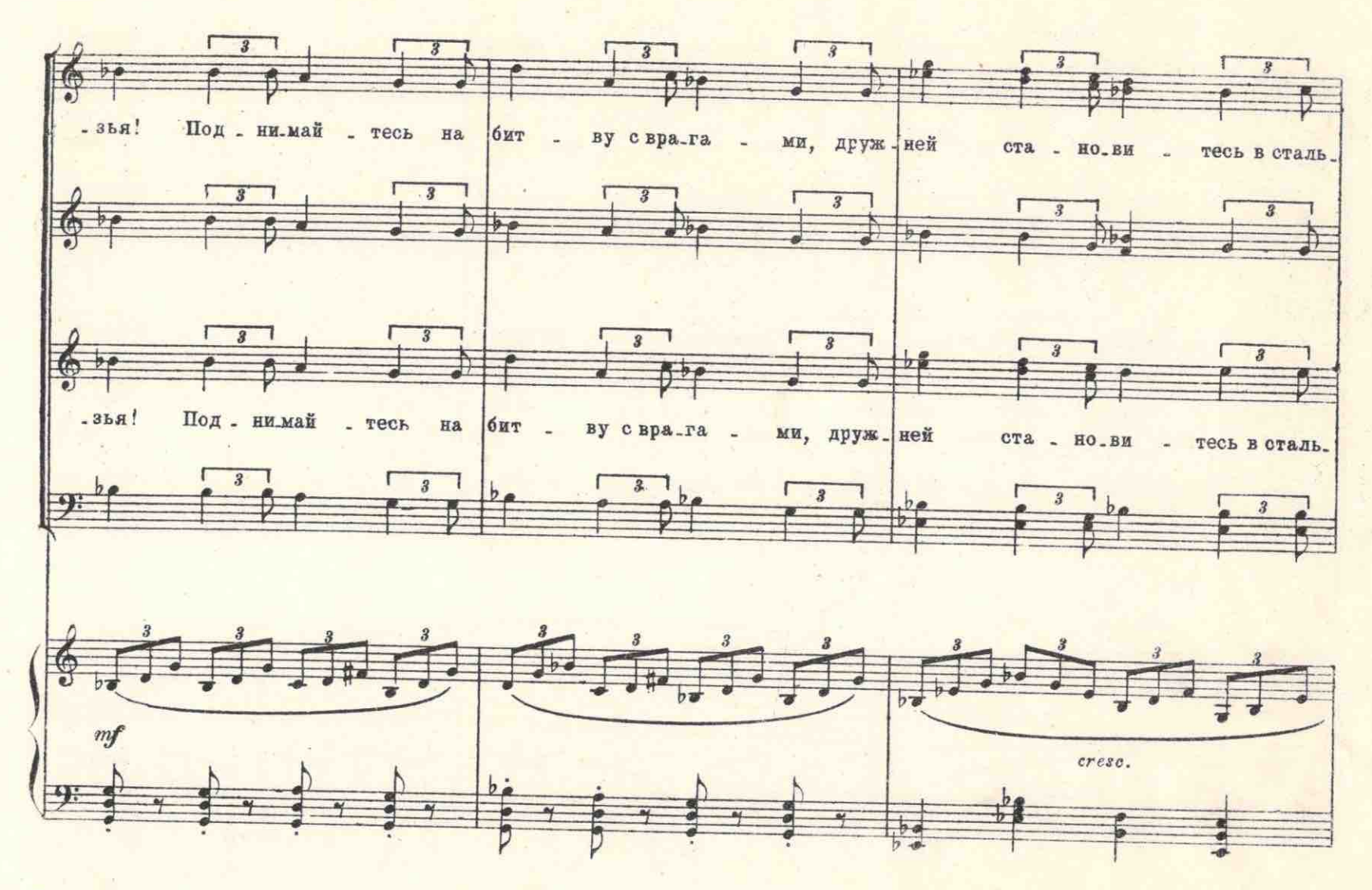

M. 26867 F.

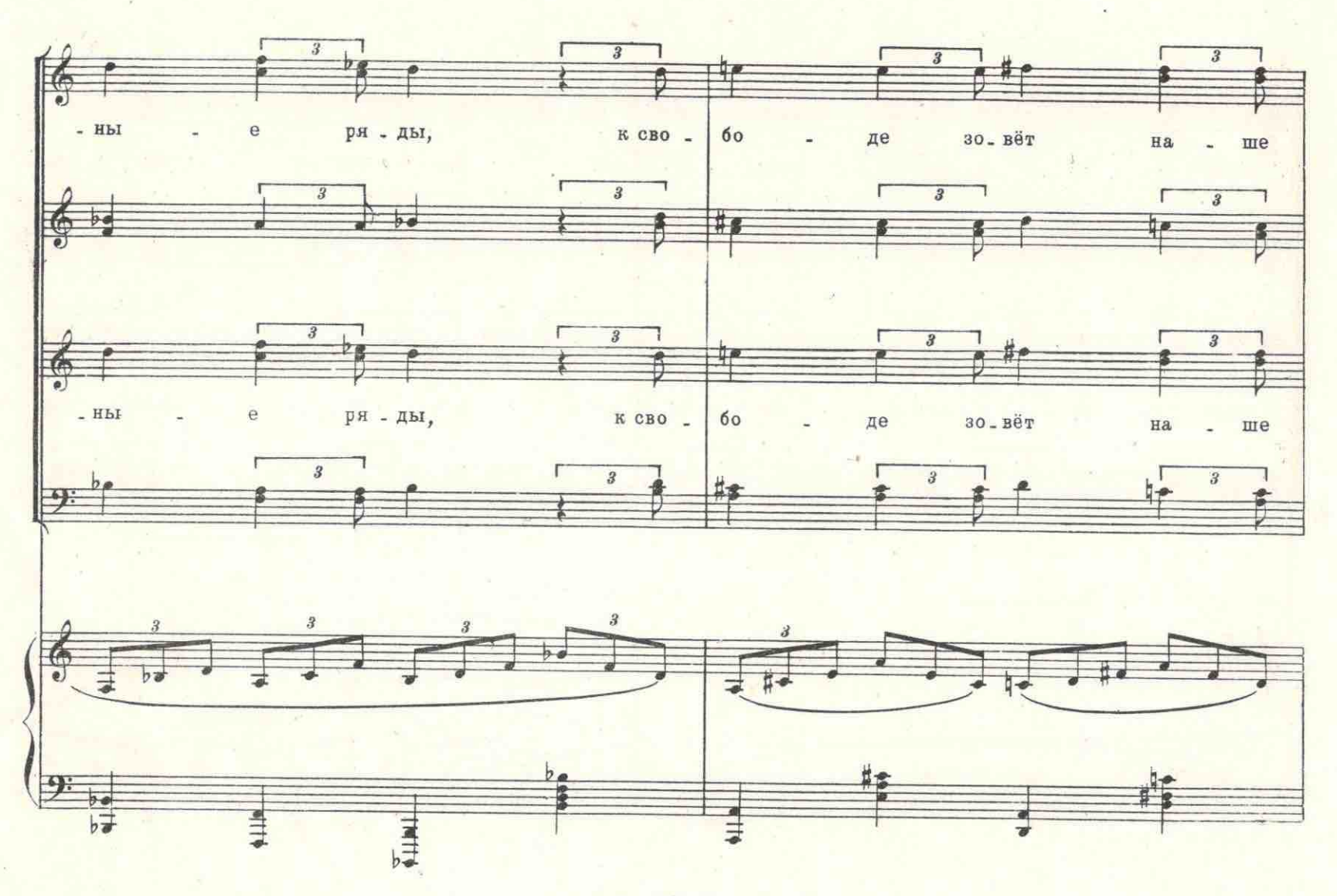

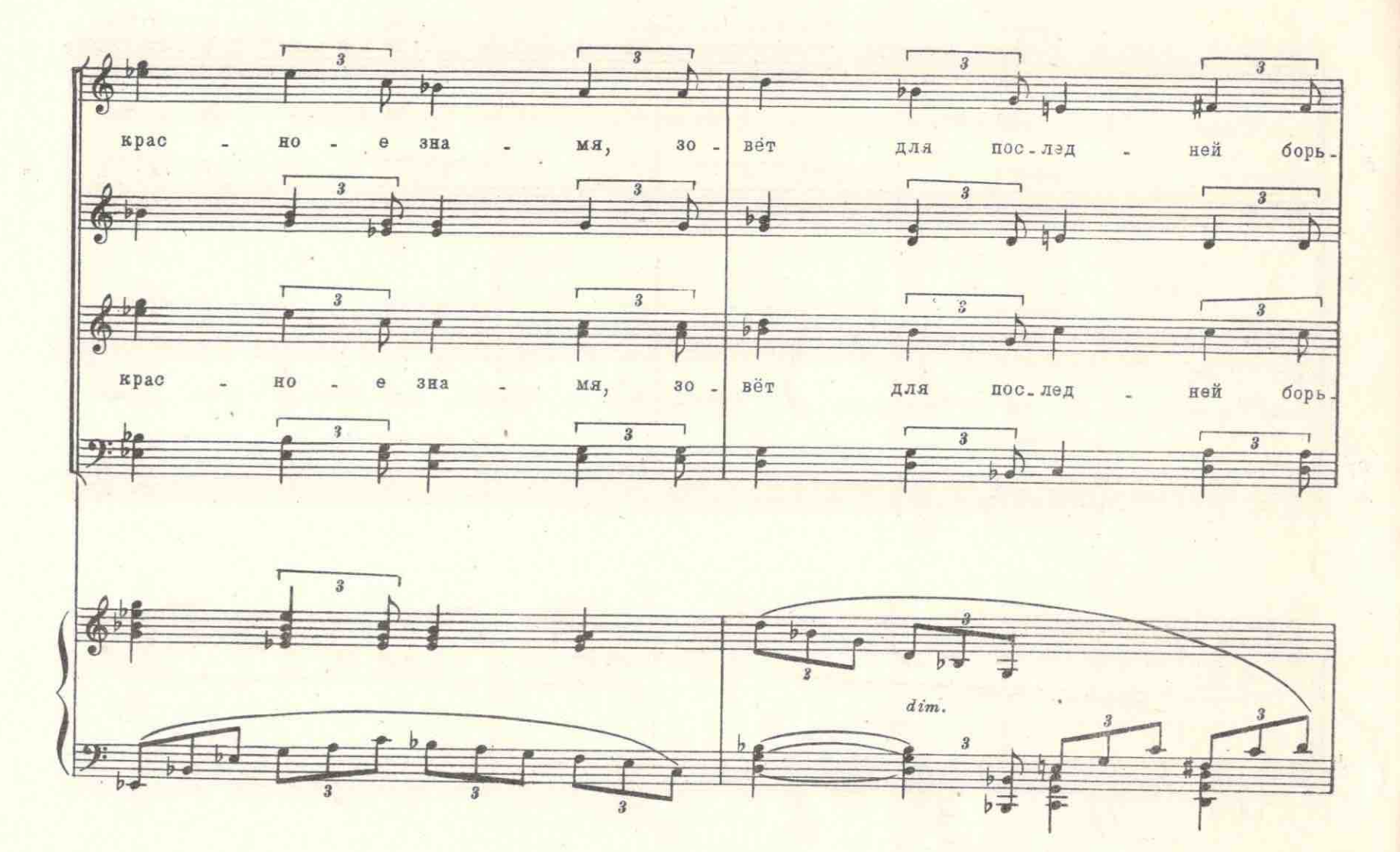

M 26867 T.

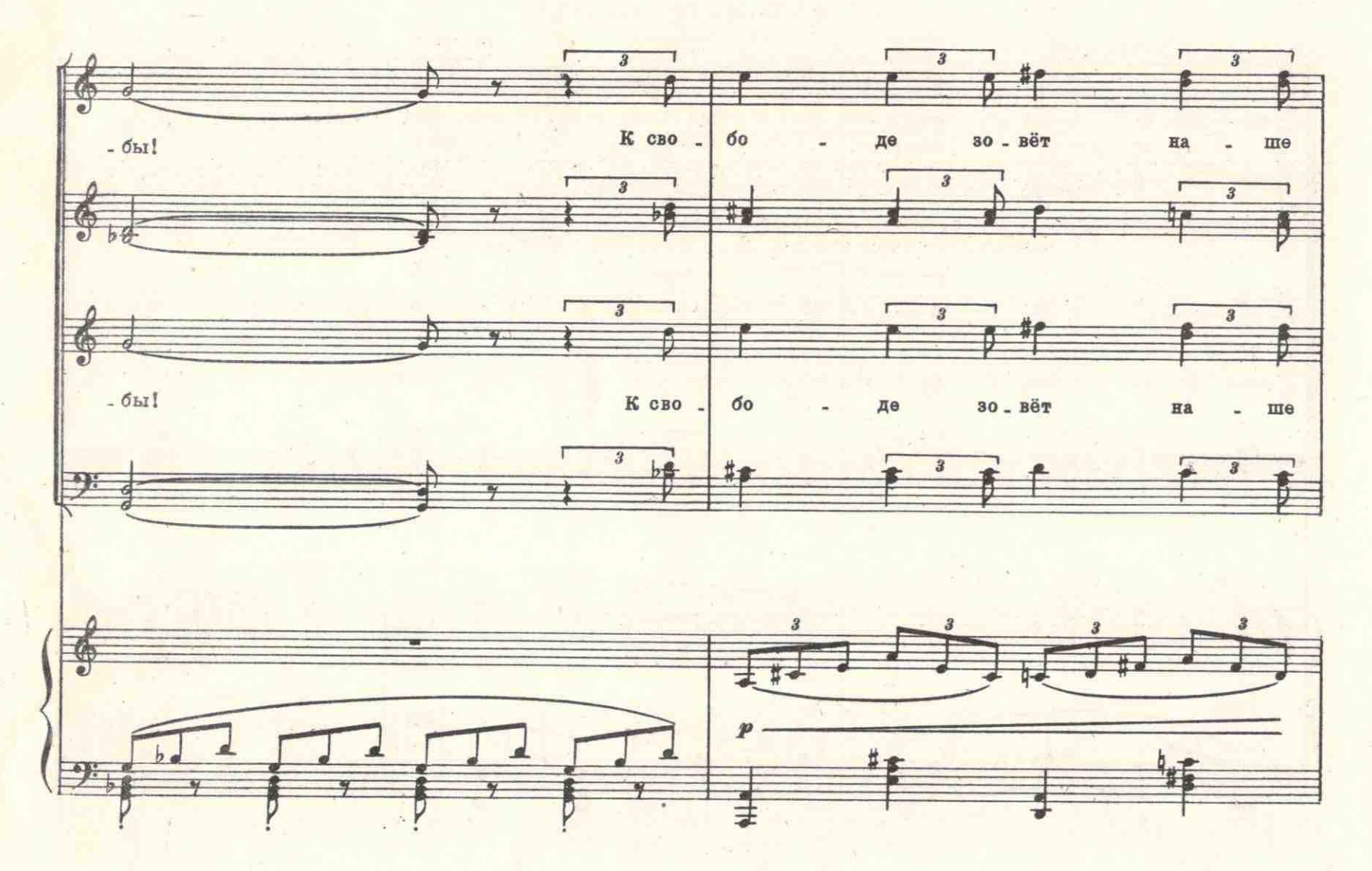

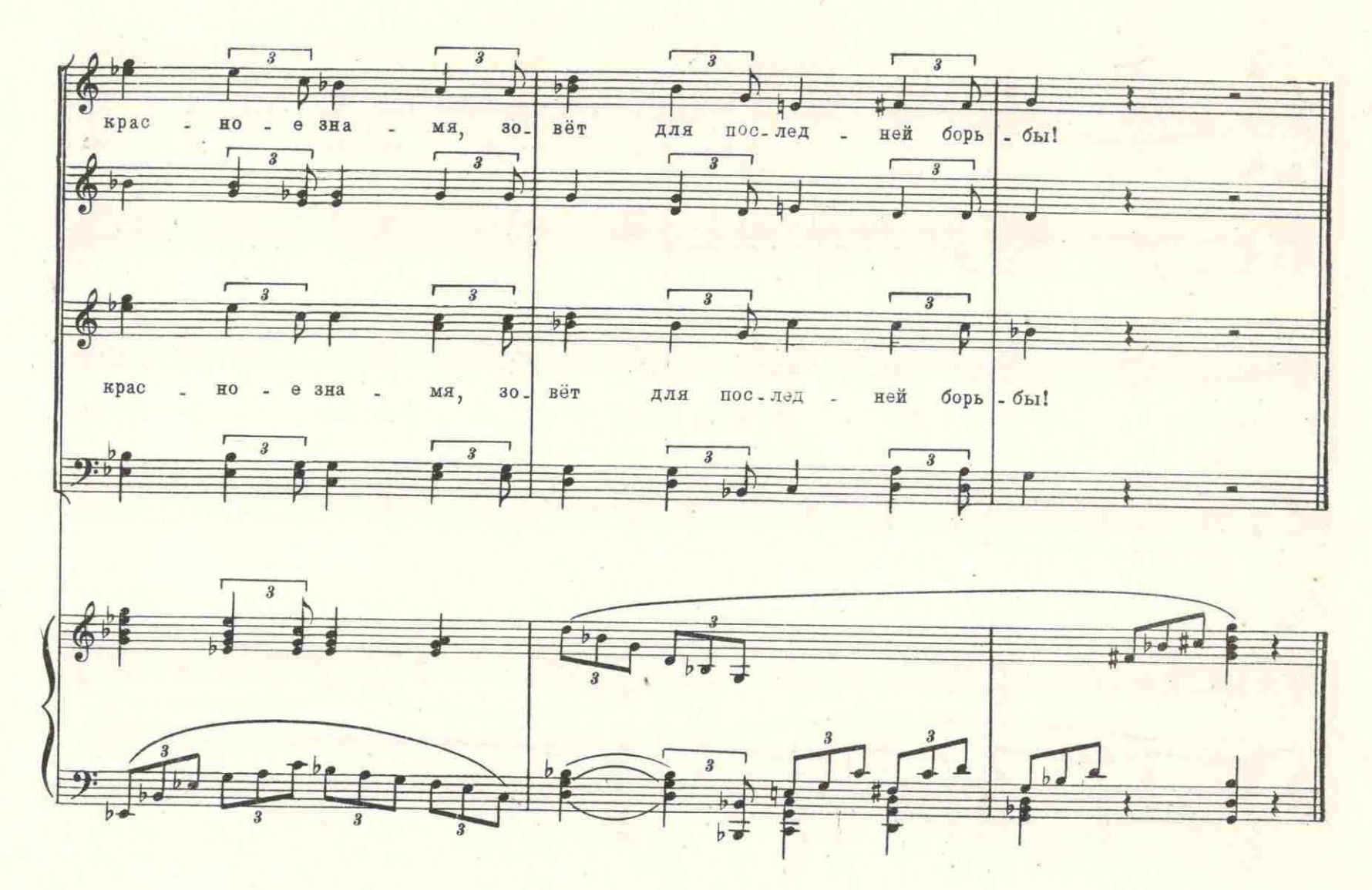

M 26867 n